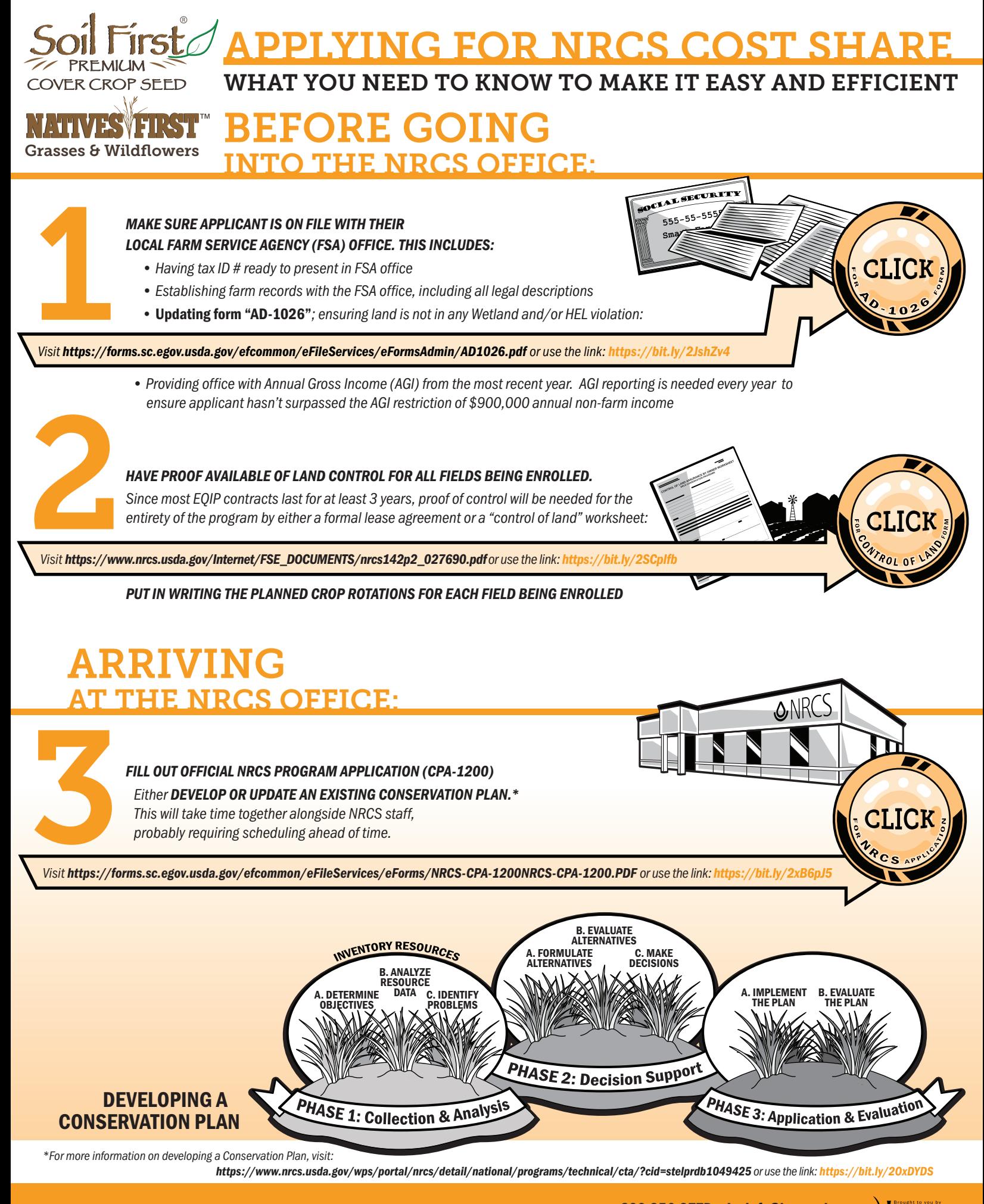

A CROSSE **NSFFD**